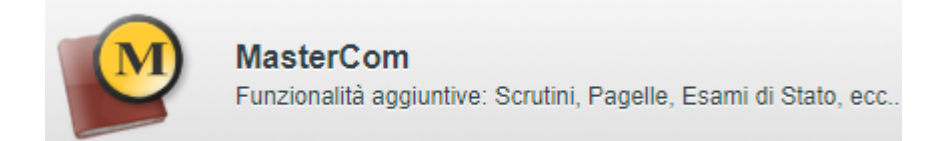

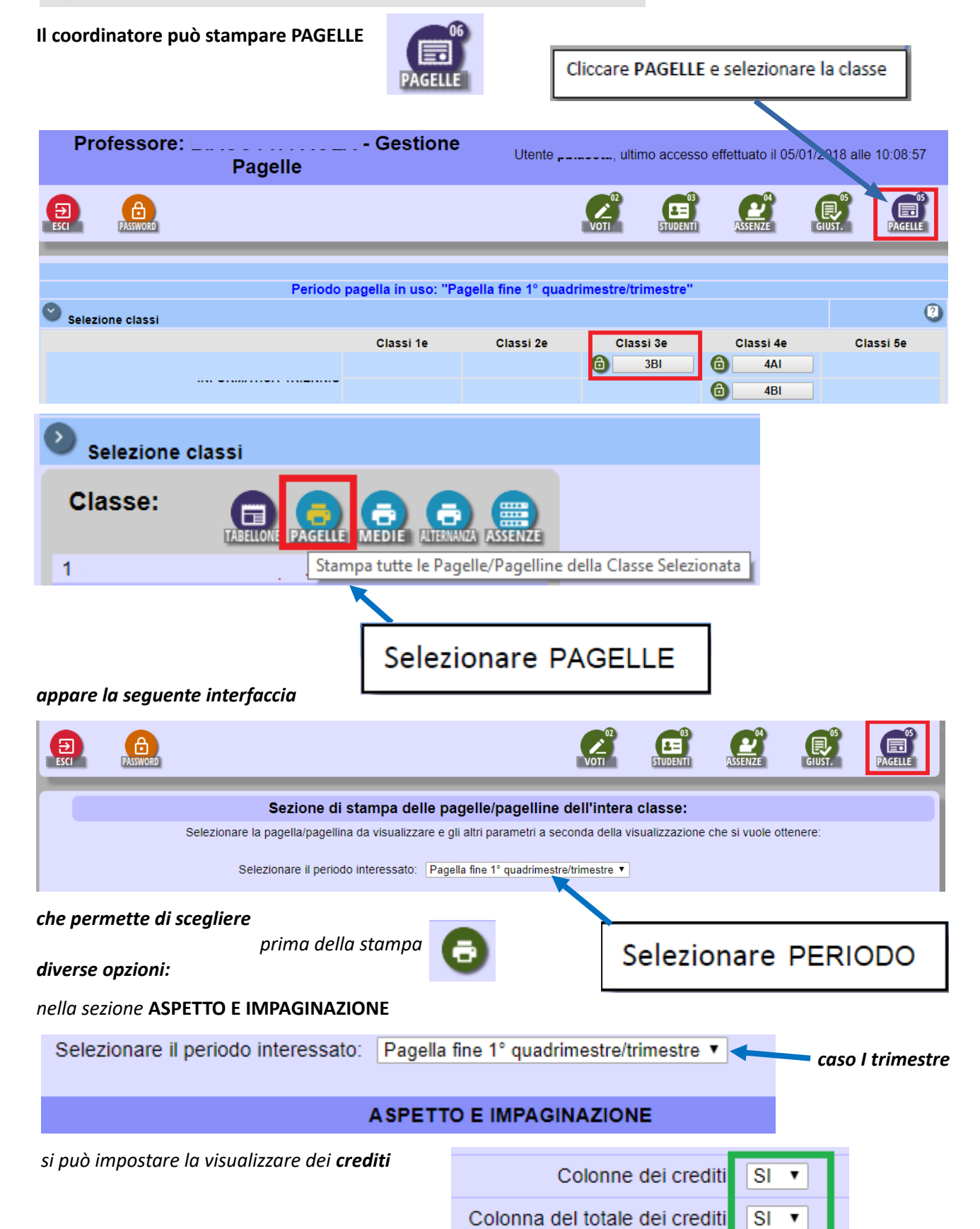

#### **VOTI, MATERIE E STUDENTI** *nella sezione* **VOTI, MATERIE E STUDENTI**

## *si possono impostare gli intervalli di voto per assegnare il tipo di recupero*

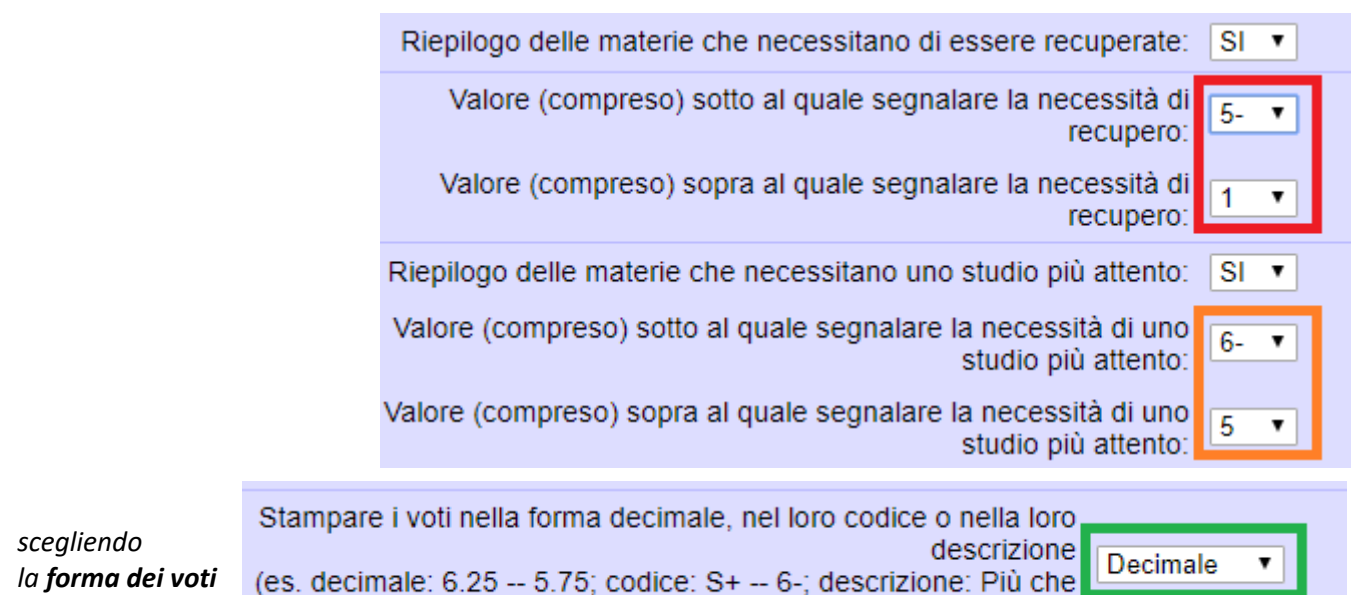

*Ad esempio per gli intervalli di voto sopra impostati, si ottiene la stampa seguente:*

- Per il recupero delle sequenti materie si richiede uno studio più attento e costante ed un maggiore impegno: MATEMATICA; TELECOMUNICAZIONI;

- Per il recupero delle sequenti materie si richiede uno studio più attento e costante, un maggiore impegno nonchè lo svolgimento di attività specifiche INGLESE; TECNOLOGIE E PROGETTAZIONE DI SIST. INFORMATICI E TLC;

*nel caso del seguente estratto di pagella - I trimestre o [a fine anno](#page-2-0)*

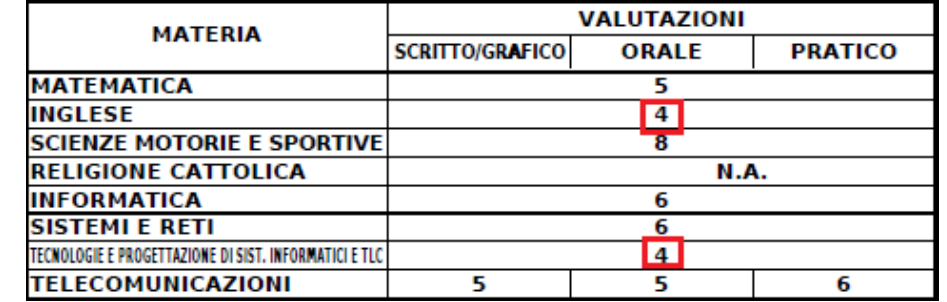

sufficiente -- Quasi sufficiente):

*nb: di default si prevede siano visualizzate le ore di assenza per ogni disciplina come le materie senza voti*

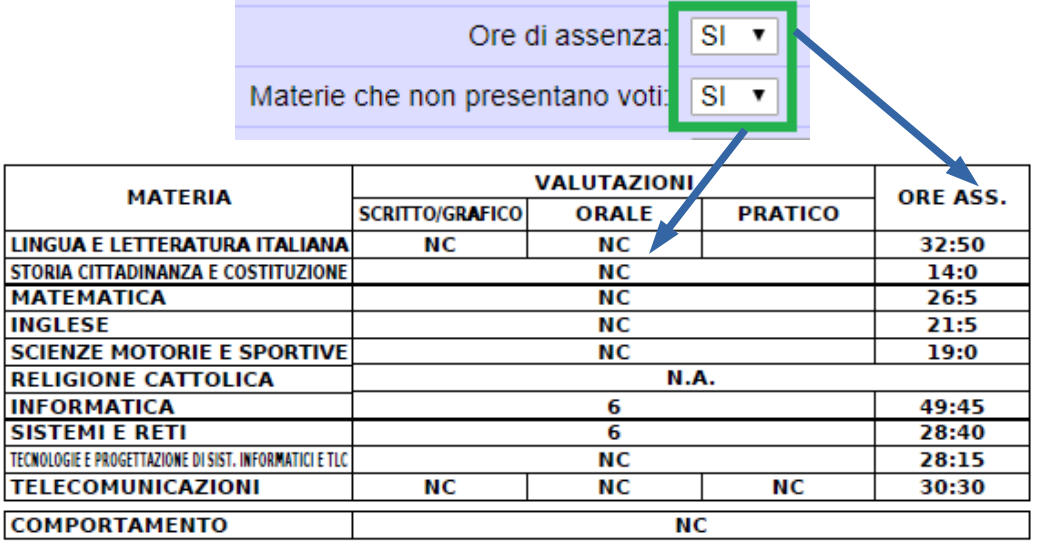

# *nella sezione* **COMUNICAZIONI ALLA FAMIGLIA**

**COMUNICAZIONI ALLA FAMIGLIA** 

## *si può evitare di stampare il cedolino di presa visione*

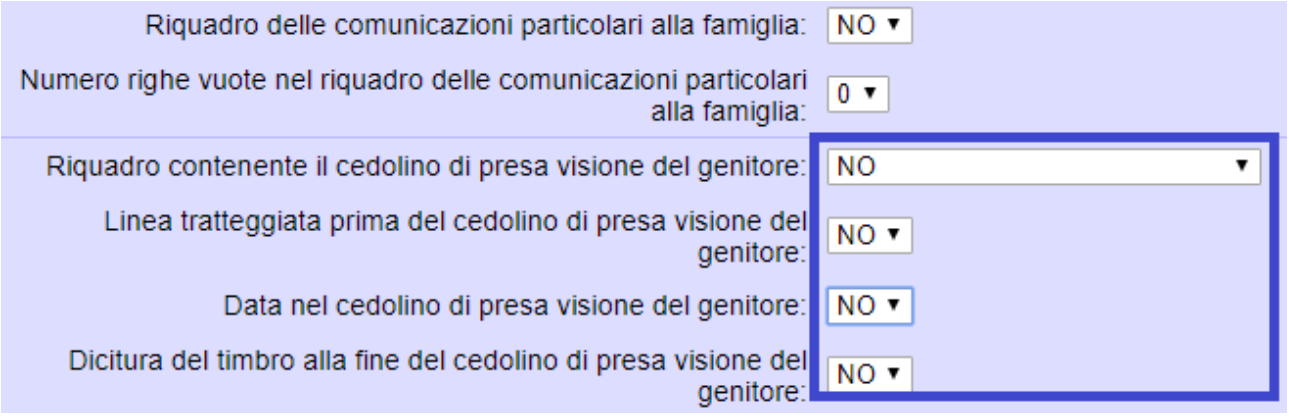

*nella sezione* **FIRMA E TIMBRO FIRMA E TIMBRO** 

*si può evitare di firmare o scegliere quali firme saranno inserite*

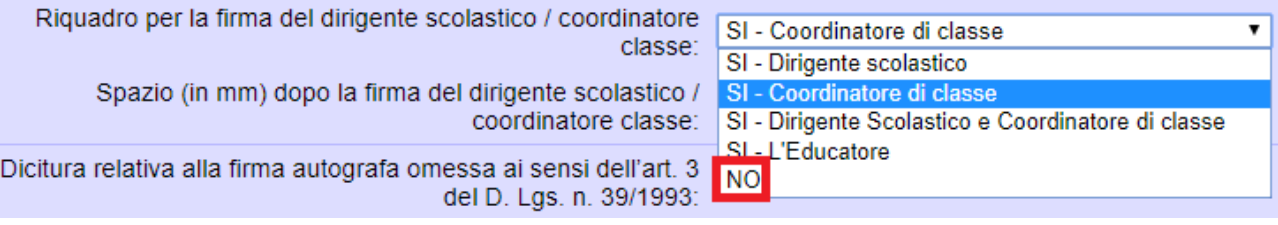

*come scegliere il tipo di timbro*

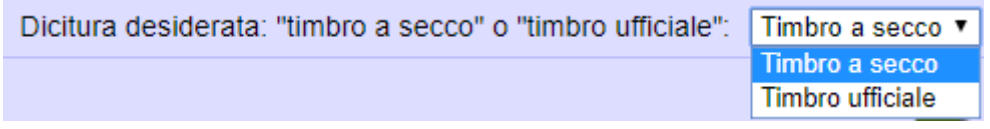

# <span id="page-2-0"></span>*Nel caso di pagella di fine anno*

*estratto d'esempio* Selezionare il periodo interessato: Pagella fine anno ٧.

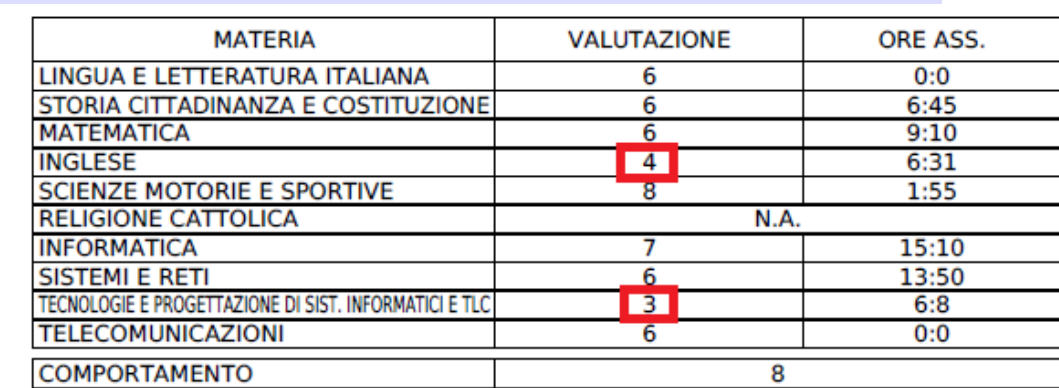

## **RISULTATO FINALE: Giudizio Sospeso**

- Per il recupero delle seguenti materie si richiede uno studio più attento e costante ed un maggiore impegno:

- Per il recupero delle seguenti materie si richiede uno studio più attento e costante, un maggiore impegno nonchè lo svolgimento di attività specifiche: NGLESE; TECNOLOGIE E PROGETTAZIONE DI SIST. INFORMATICI E TLC;